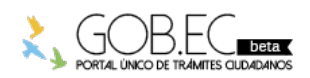

Registro Único de Trámites y Regulaciones

Código de Trámite: Página 1 de 3

## Información de Trámite

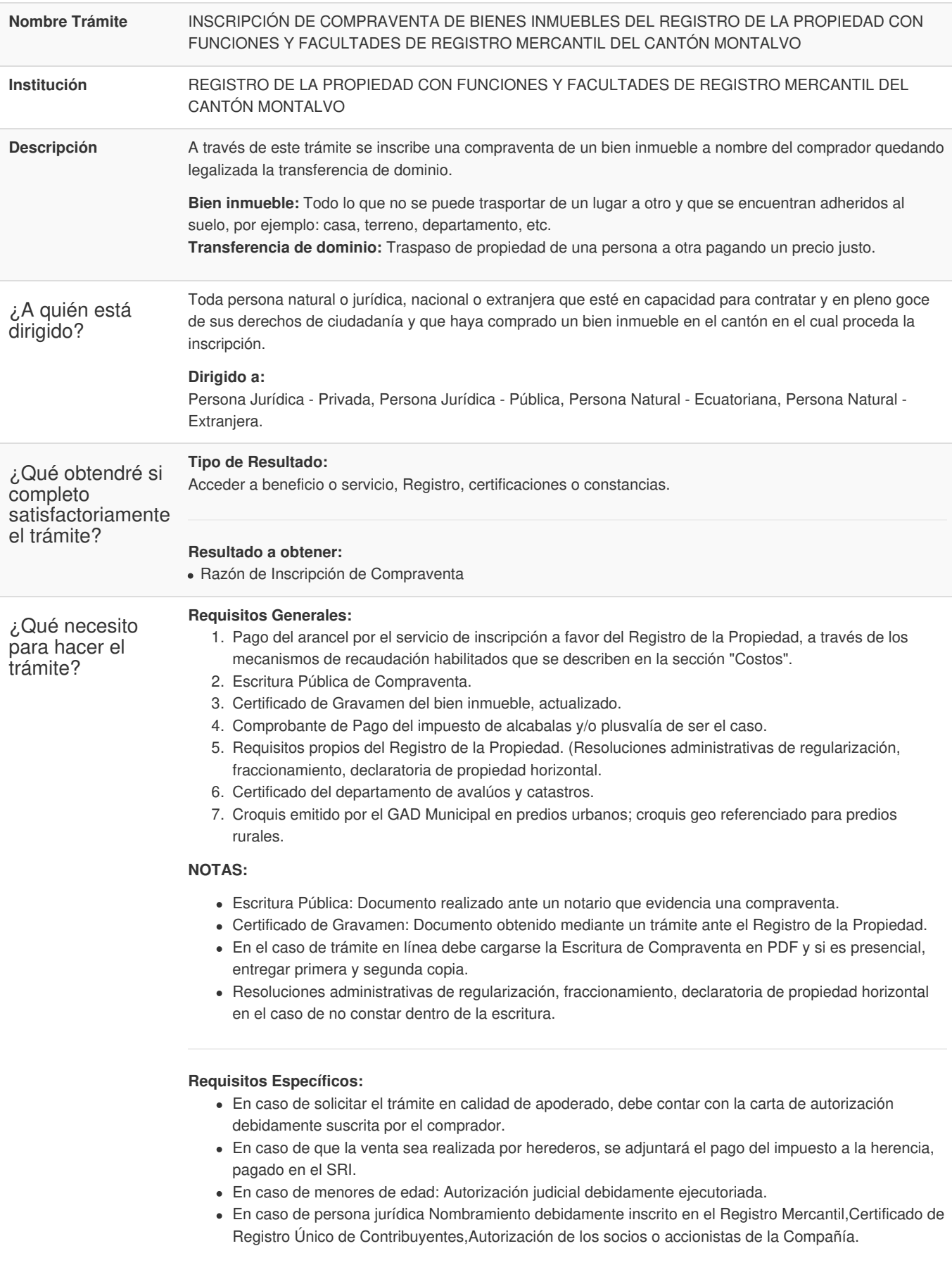

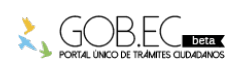

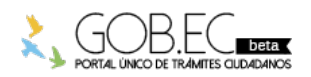

Registro Único de Trámites y Regulaciones

Código de Trámite: Página 2 de 3

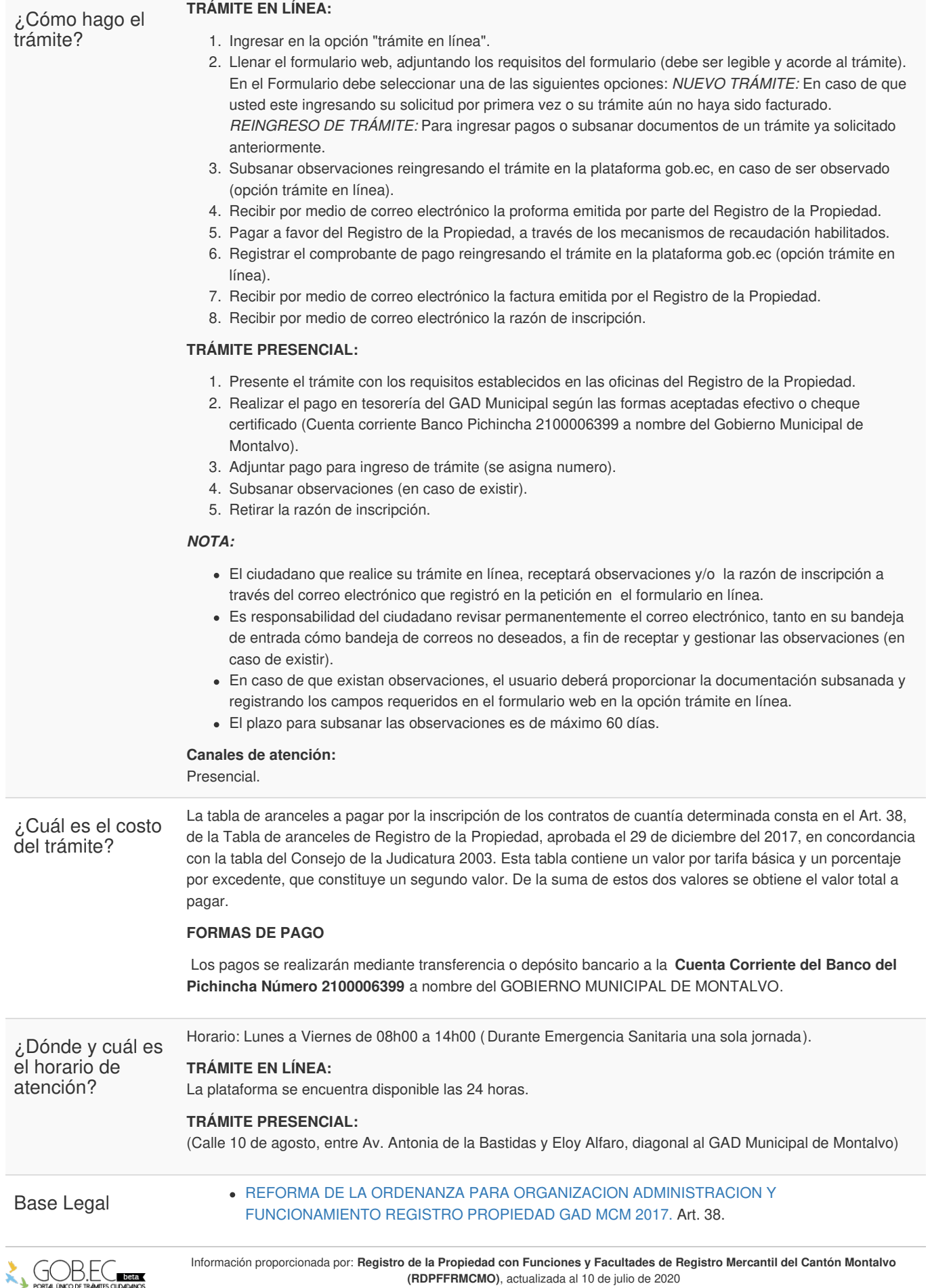

**(RDPFFRMCMO)**, actualizada al 10 de julio de 2020

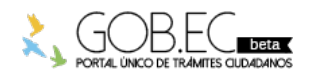

Registro Único de Trámites y Regulaciones

Código de Trámite: Página 3 de 3

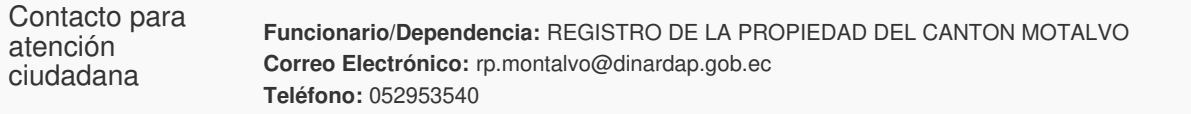

Transparencia

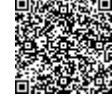

Firmado electrónicamente por: **ROGER GUILLERMO GARCIA CHANG VERGARA**

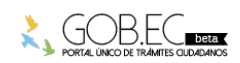